## Varemottak antall/timer

Rasa Rønning 25.05.2022

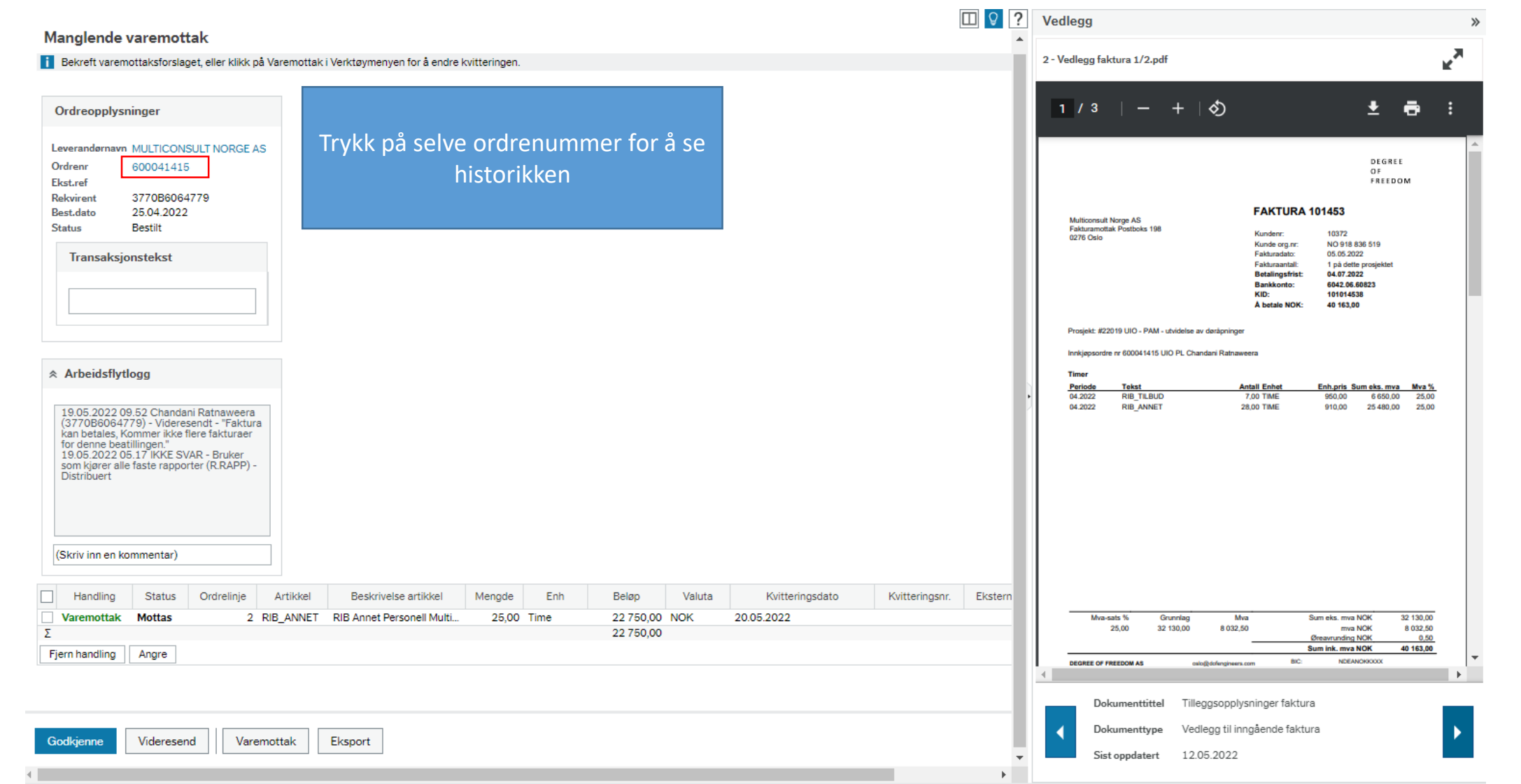

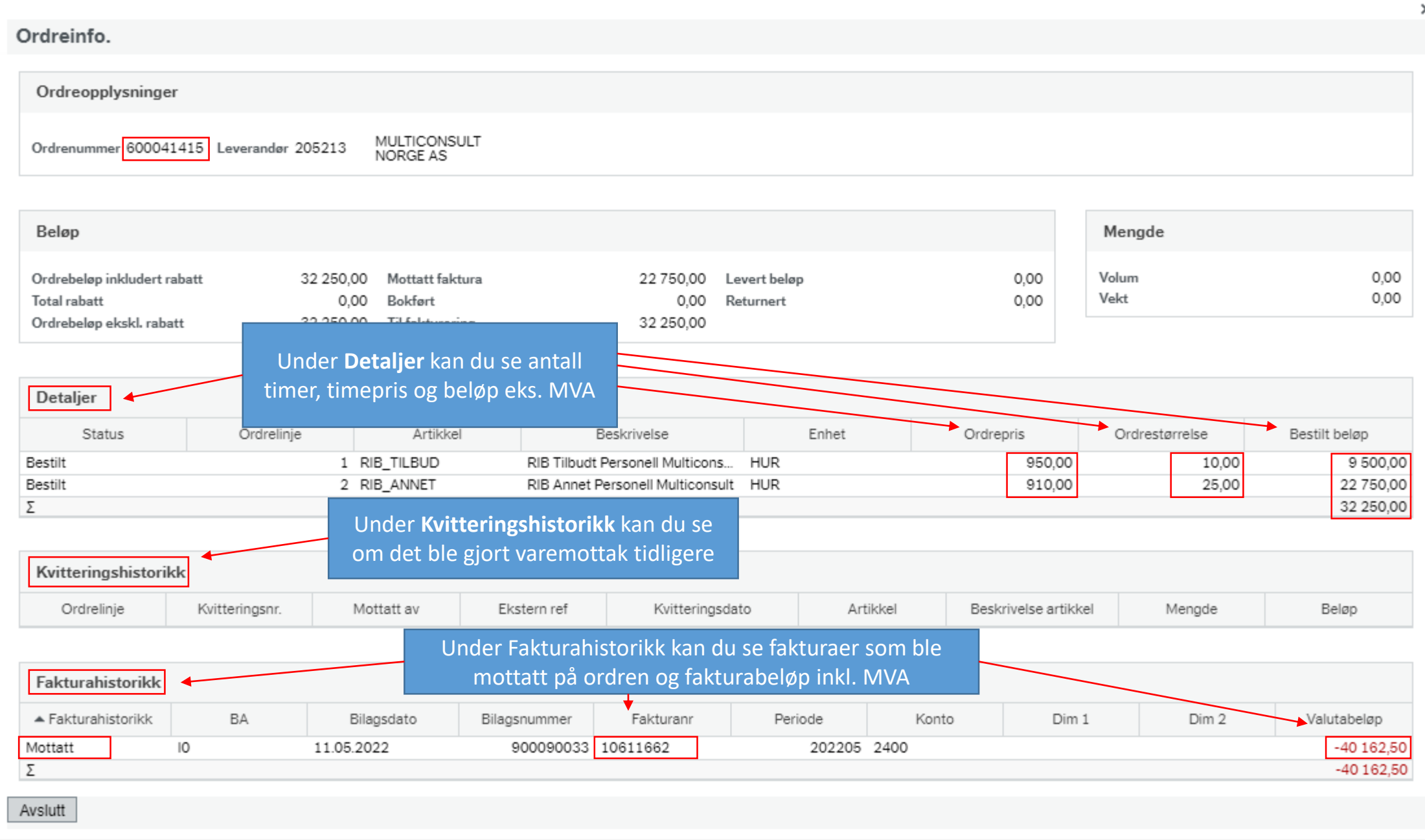

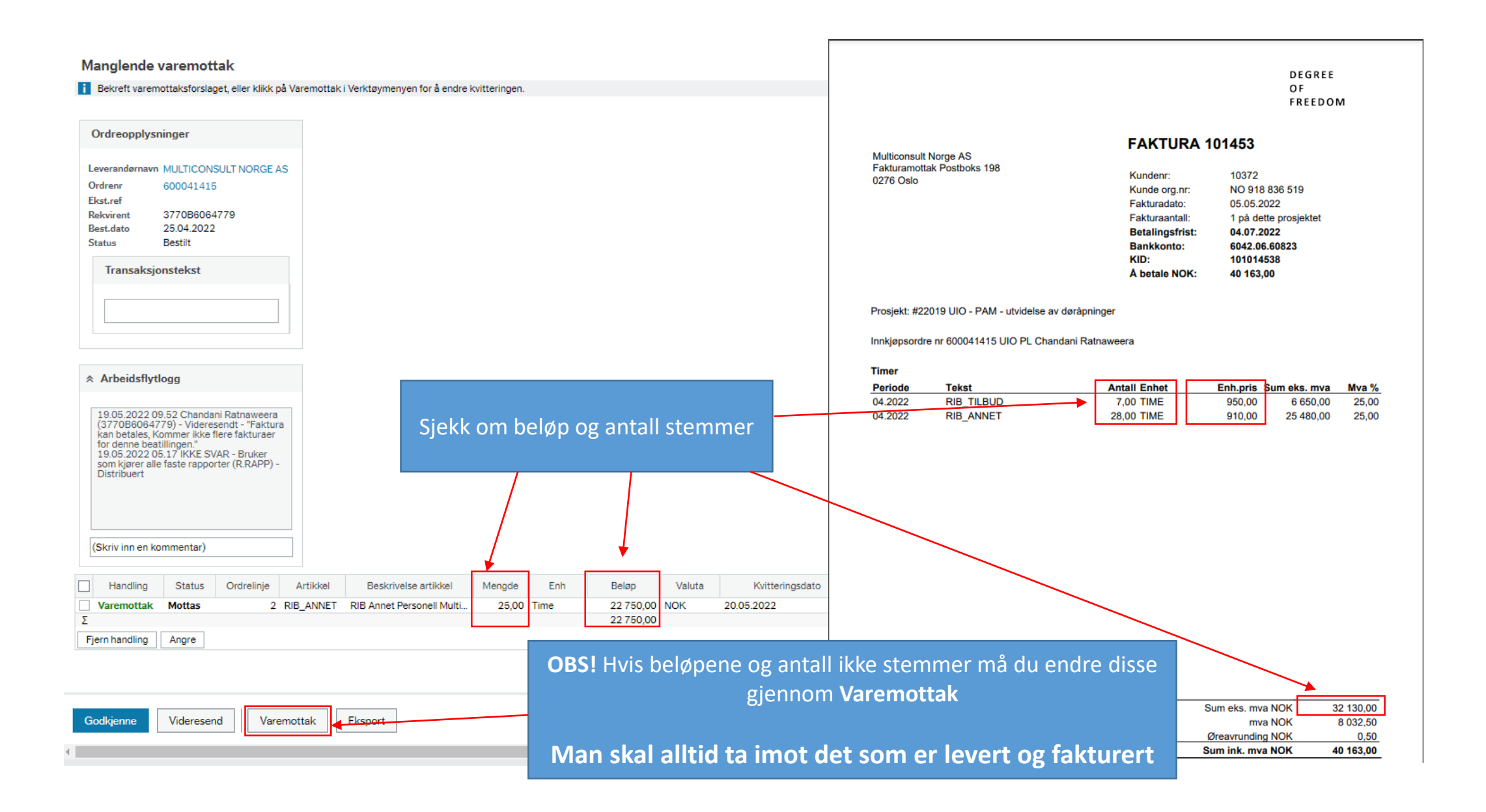

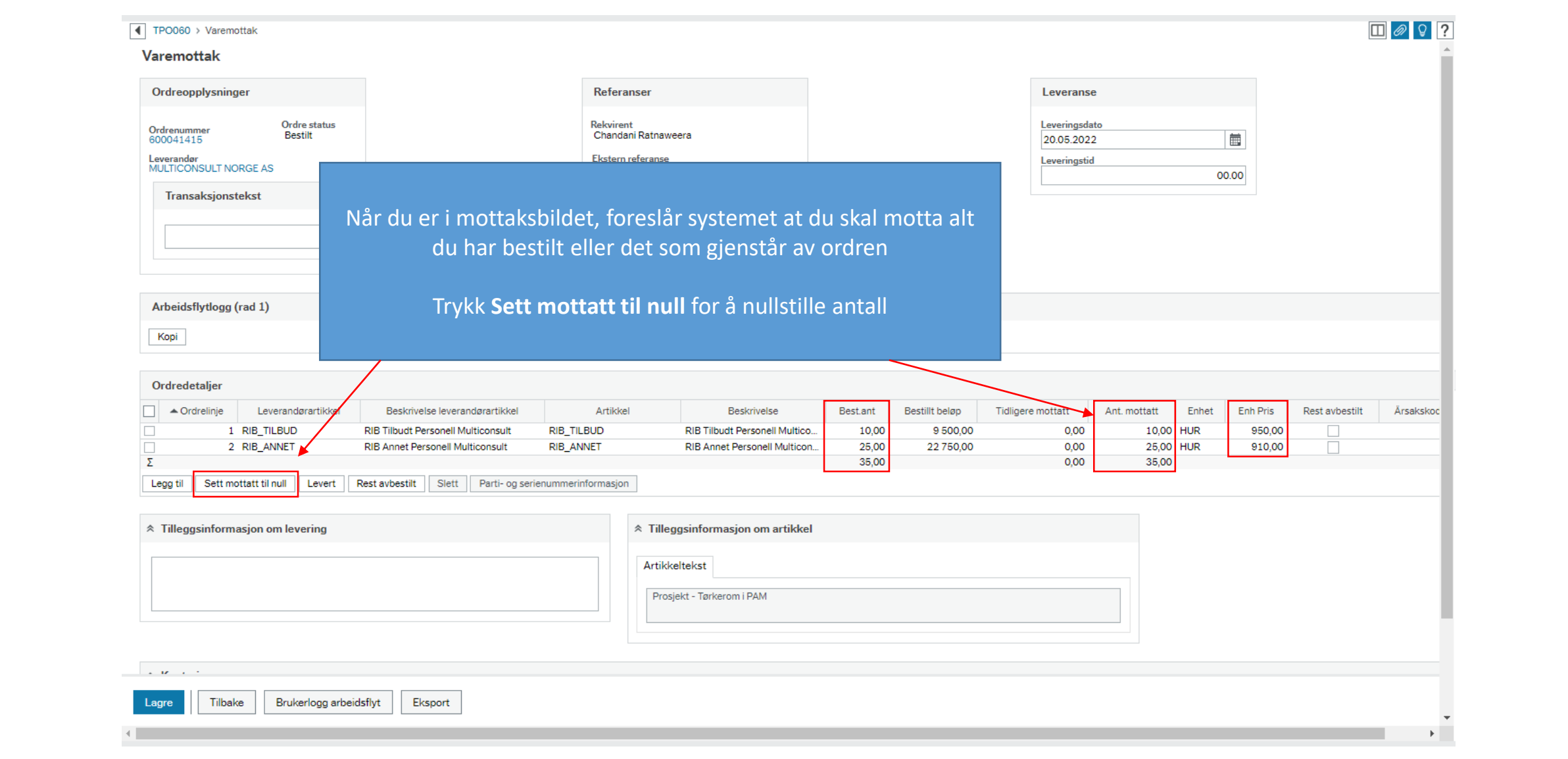

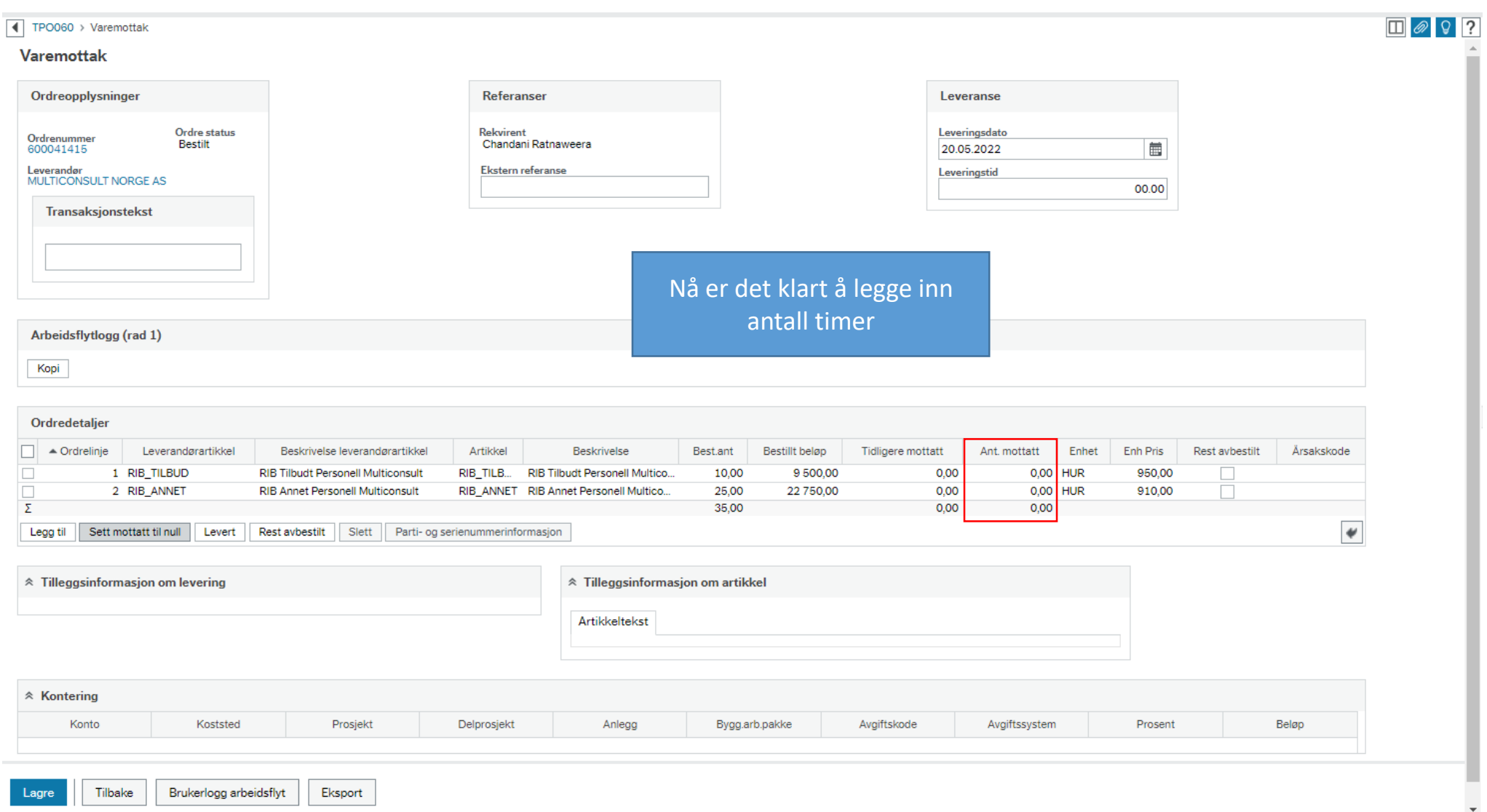

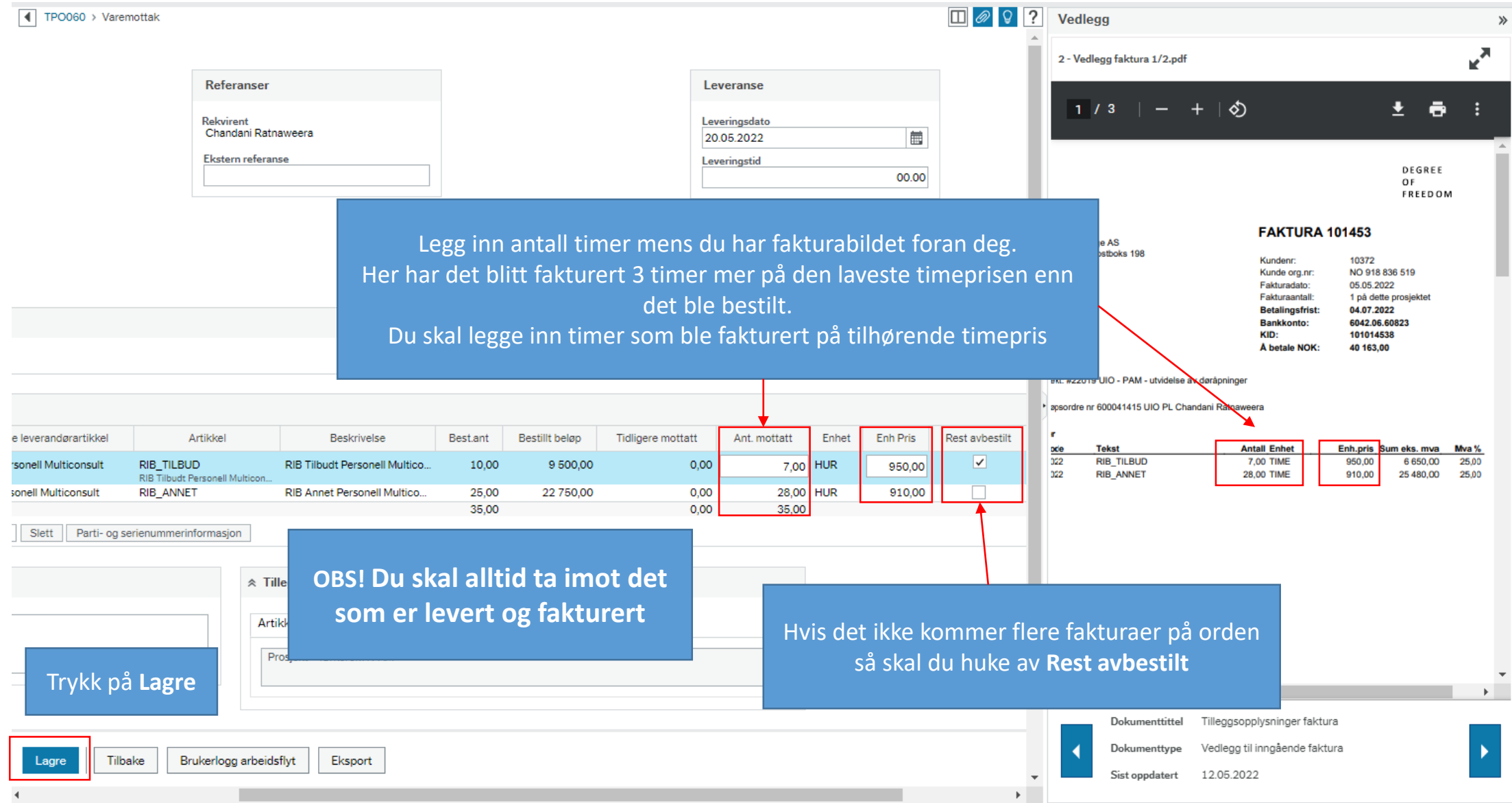

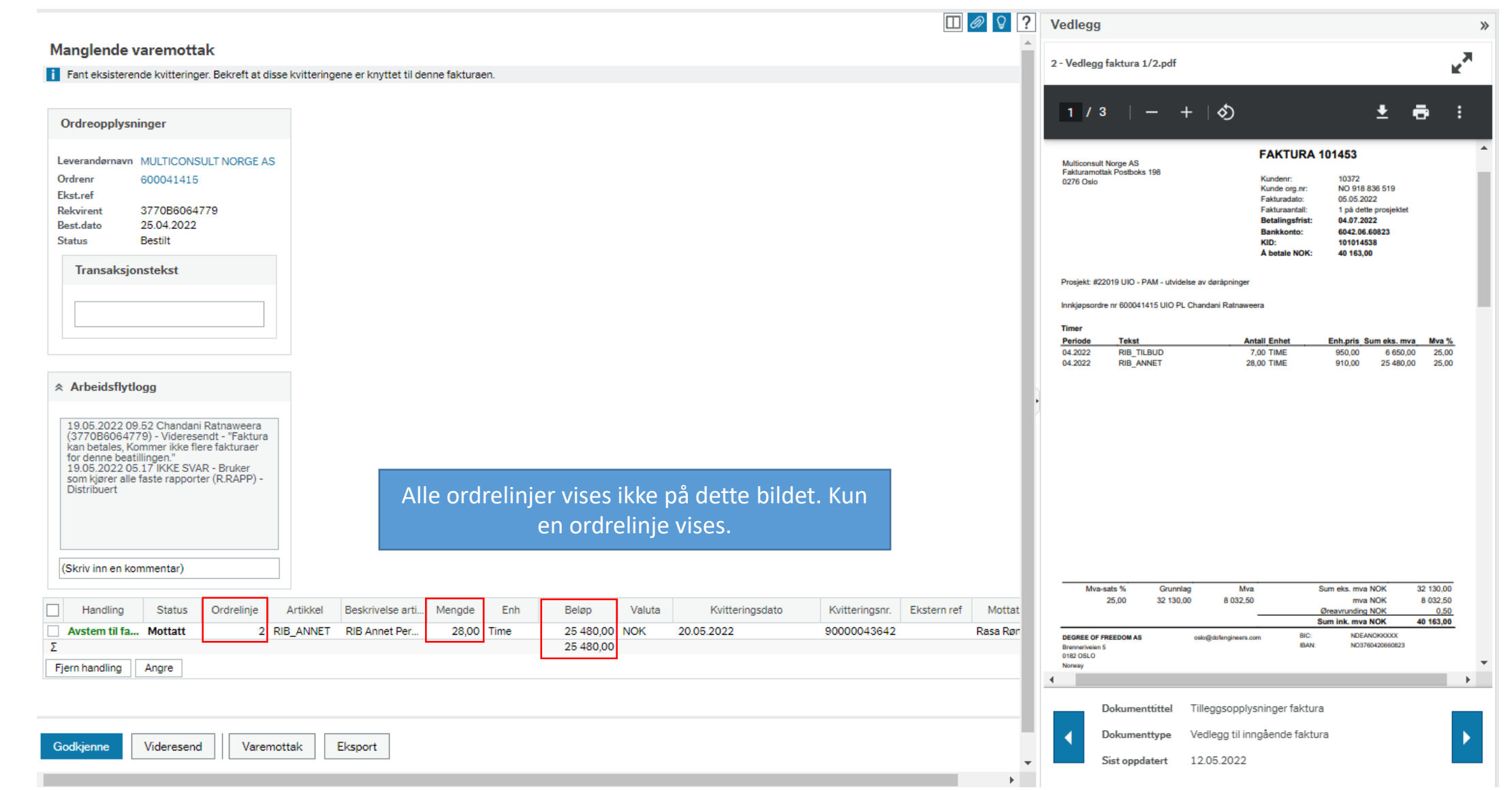

![](_page_8_Picture_22.jpeg)

![](_page_9_Picture_10.jpeg)

![](_page_10_Picture_19.jpeg)

![](_page_11_Picture_17.jpeg)